## **Aufgaben: Brechung A**

Die Simulation untersucht die Brechung an der Grenzschicht zweier Medien. Über entsprechende Regler können die Brechzahlen der Medien und der Einfallswinkel des Lichtes eingestellt werden.

## **Grundlegende Aufgaben (G)**

*1. Bestimmen Sie jeweils die fehlenden Größen unter Verwendung der Simulation. Übernehmen und Ergänzen Sie dazu die folgende Tabelle.*

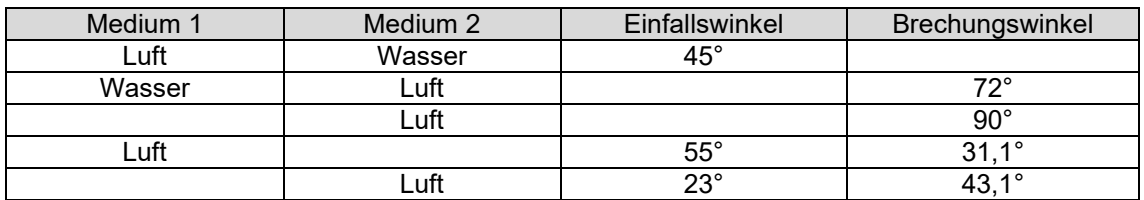

- *2. Auf welchen Wert muss die Brechzahl des zweiten Mediums eingestellt werden, um das aus Eis kommende Licht (Einfallswinkel 30°) unter einem Winkel von 15,7° zu brechen? Weisen Sie diesen Wert durch Rechnung nach.*
- *3. Stellen Sie den Grenzwinkel der Totalreflexion für den Übergang des Lichtes von Eis in Luft ein. Weisen Sie diesen Wert durch Rechnung nach.*

## **Ergänzende Aufgaben (E)**

*1. Berechnen Sie jeweils den Brechungswinkel für Einfallswinkel von 20°, 40°, 60° und 80° beim Übergang des Lichtes von Luft in Eis. Überprüfen Sie Ihre Berechnungen durch die Simulation. Untersuchen Sie, ob der Brechungswinkel proportional zum Einfallswinkel ist.*